# Certificat du Cnam "Référent BIM" en formation continue hors temps de travail

Formez-vous au BIM et obtenez un certificat du conservatoire national des arts et métiers

**Intitulé officiel :** Certificat de compétence Référent BIM en formation continue hors temps de travail

## Présentation

## Publics / conditions d'accès

Public concerné : projeteurs et ingénieurs de bureau d'études, chargés d'opération en maitrise d'ouvrage, architectes et maitres d'œuvres de conception, conducteur et ingénieur travaux de réhabilitation.

Prérequis : BTS/DUT/LP BTP ou Licence d'architecture

### **Objectifs**

Se former aux méthodologies et processus BIM.

### Modalités de validation

Avoir validé les unités d'enseignement avec une moyenne générale supérieure ou égale à 10/20, sans note inférieure à 8.

## **Compétences**

- Modifier une maquette numérique et l'enrichir.
- Extraire les données structurées à partir de la maquette numérique.
- Utiliser la maquette numérique dans des logiciels professionnels.
- Maîtriser l'environnement juridique du processus BIM
- Maîtriser les bases des méthodologies et des protocoles du BIM
- Échanger des données entre la maquette numérique et les applicatifs métiers
- Maîtriser le format IFC, son fonctionnement.
- Créer des familles d'objets paramétrables.
- Gérer les transferts des informations Maquette / base de données / tableau.
- Réaliser des simulations depuis une MN.
- Utiliser un nuage de points (SCAN 3D) pour créer une MN.
- Maîtriser les principes de la Réalité Augmentée (RA) et de la Réalité Virtuelle (RV).
- Maîtriser les outils de base de programmation, nécessaire pour le traitement de la maquette BIM et de ses données.
- Créer des applications de réalité augmentée depuis une MN.
- Créer des applications de réalité virtuelle depuis une MN.

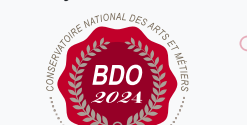

**W**Mis à jour le 17-02-2025

#### **Code : CC13600B**

#### 36 crédits

Certificat de compétence

**Responsabilité nationale :** EPN01 - Bâtiment et énergie / Jean-Sébastien VILLEFORT

**Niveau CEC d'entrée requis :** Sans niveau spécifique

**Niveau CEC de sortie :** Sans niveau spécifique

#### **Mode d'accès à la certification**

- **:**
	- Validation des Acquis de l'Expérience
	- Contrat de professionnalisation

**NSF :** Génie civil, construction et bois (23)

**Métiers (ROME) :** BIM Manager

## (F1106)

#### **Contact national :**

Chaire de BTP 292 rue St Martin 16-1-24, 75003 Paris

Said Masaoudi

said.masaoudi@lecnam.net

# **Enseignements**

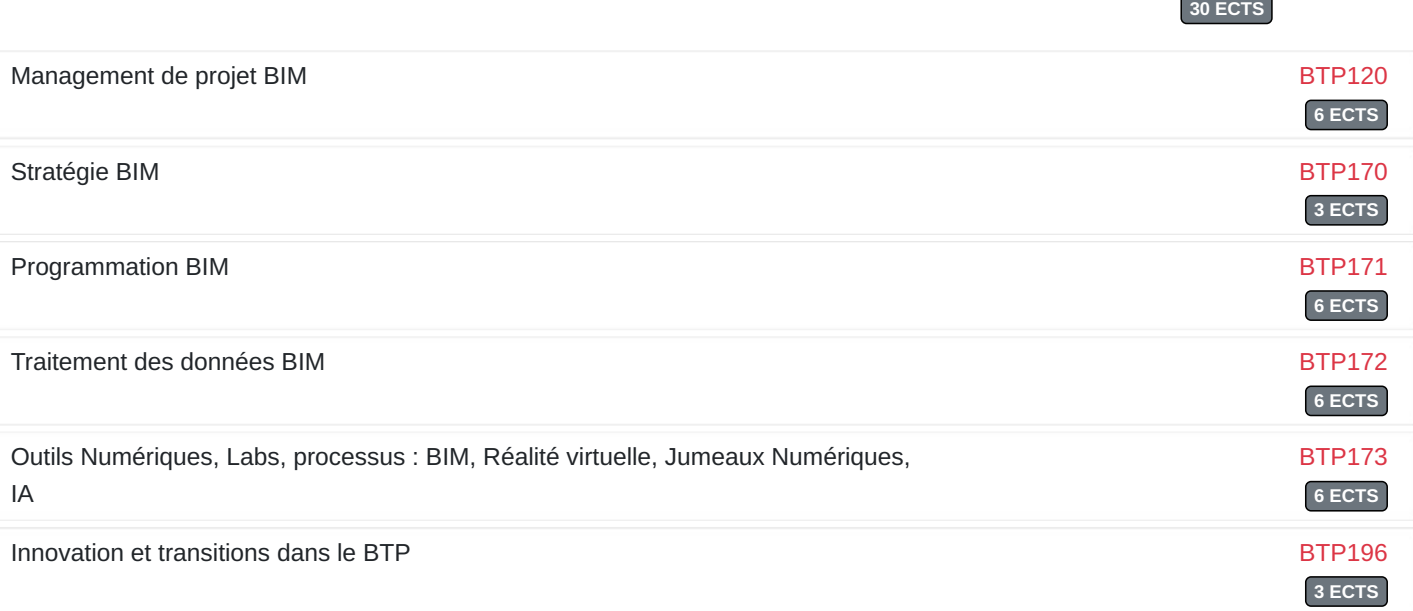